#### emacs@behrooz-kntu-PC

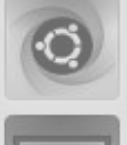

File Edit Options Buffers Tools C Help

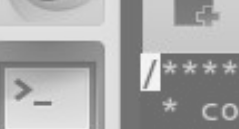

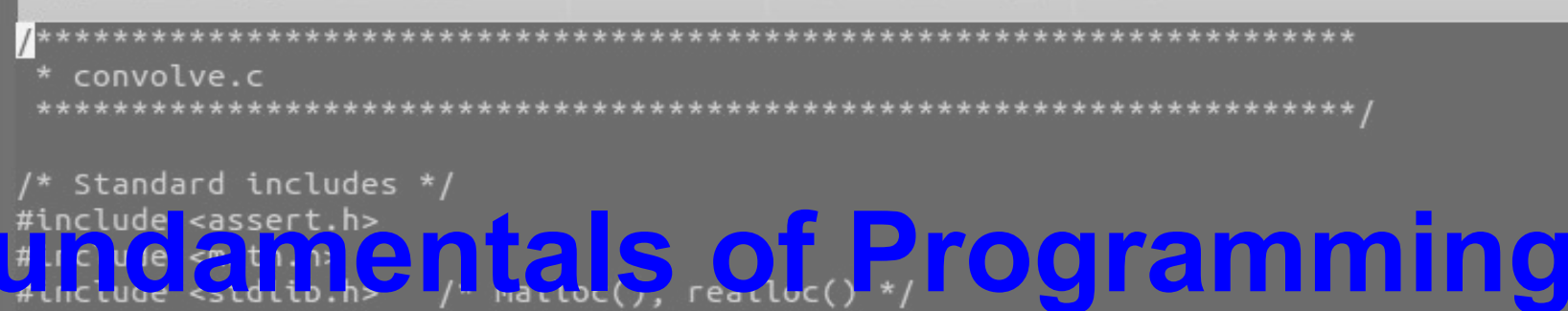

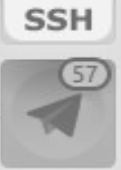

/\* Our includes  $*/$ #include "base.h" #Include "error.h" Session 13 #include "klt util.h"  $/*$  printing  $*/$ 

#define MAX KERNEL WIDTH

 $71$ 

**图雷米瑟**Save < Undo Y 看

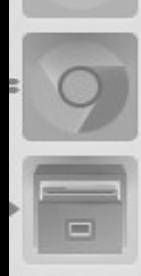

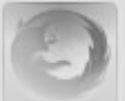

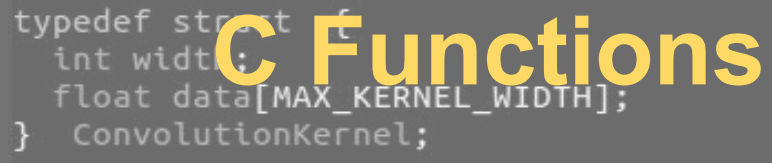

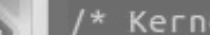

/\* Kernels \*/

```
int q.a.a = 0;
while (1) {
  printf("Enter grade: ");
  scanf("%d", %g);if (g == -1)break:
  a = a || q < 10;}
if(a)puts("fail");
else
  puts("pass");
```
 $a = 0;$ while  $(1)$  { printf("Enter grade: "); scanf("%d", &g); if  $(g == -1)$ break;  $a = a || (g < 10);$ 7  $if(a)$  $puts("fail")$ ; else puts("pass");

 $int q.a;$ 

### What about more complicated math?

 $*$  /  $\frac{8}{6}$ 

# What about more complicated math?  $3 * x = 2$  $x * x = 2$  $3^x = 4$  $e^x = 2$  $sin(x) = .6$

What about more complicated math?  $x * x = 2$  $3^x = 4$  $e^x = 2$  $sin(x) = .6$ 

 $arctan(x) = 10$ 

## Standard C library

- [ANSI C](https://en.wikipedia.org/wiki/ANSI_C) standard (ISO C)
	- C89, C90, C95, C99, **C11**
	- **○ gcc -std=c90**
- **C Standard Library:** functions, types, macros:
	- Math
	- $\circ$  I/O
	- string operations
	- memory management
	- system
- <https://www.slideshare.net/teach4uin/stdlib-functions-lesson>
- [https://www.tutorialspoint.com/c\\_standard\\_library](https://www.tutorialspoint.com/c_standard_library)

#### **Trigonometric functions**

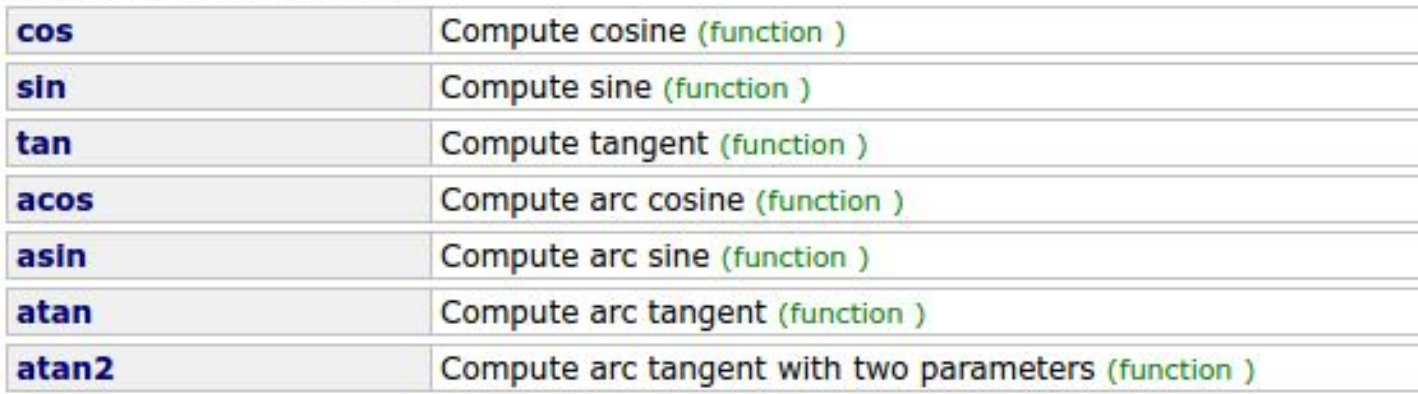

#### **Hyperbolic functions**

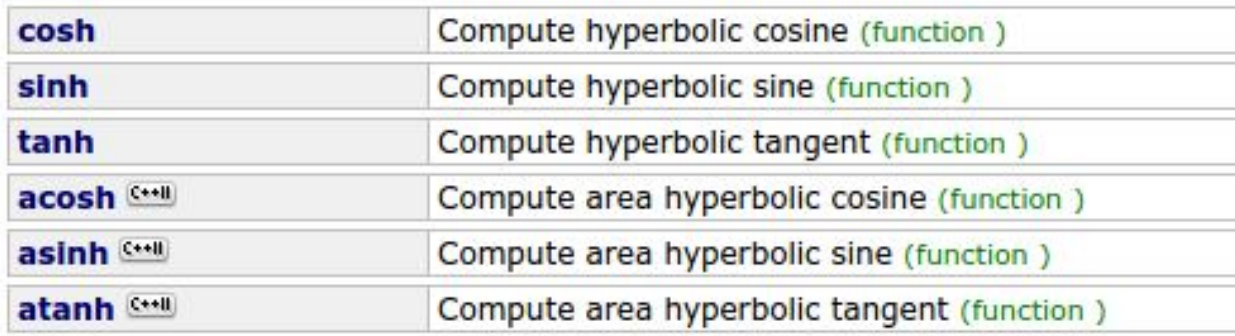

#### **Exponential and logarithmic functions**

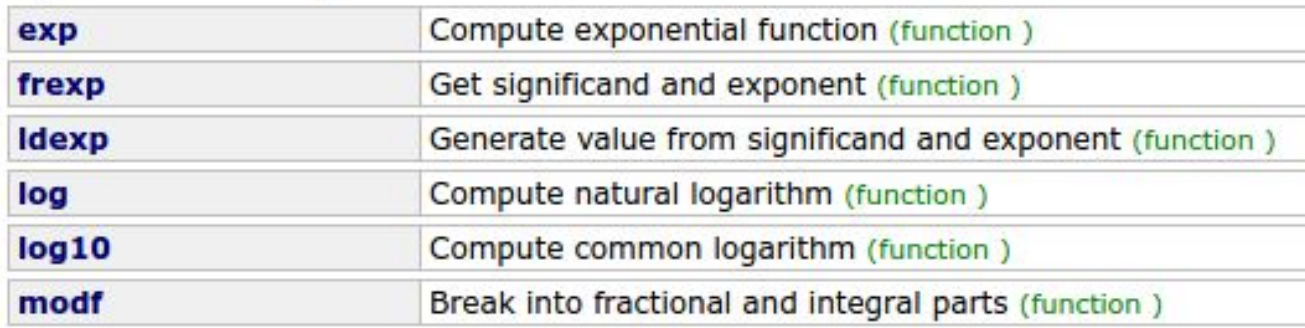

### **Power functions**

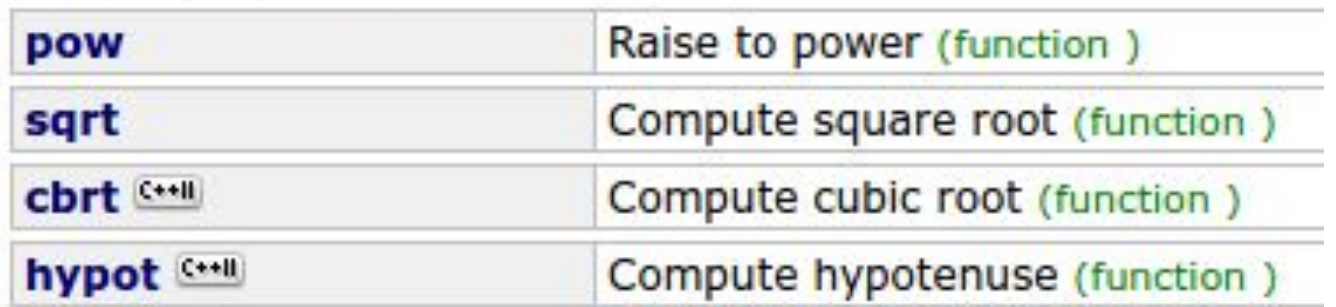

#### Rounding and remainder functions

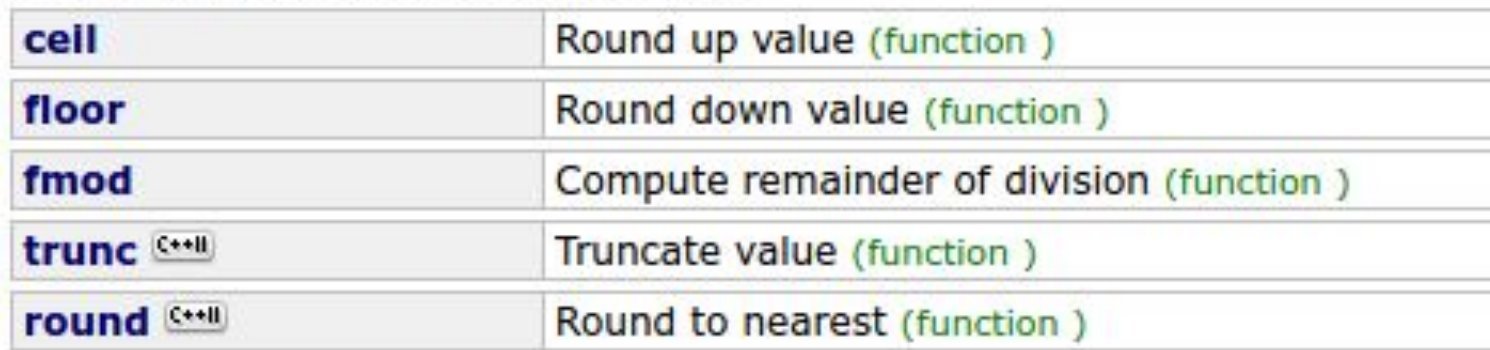

#### **Other functions**

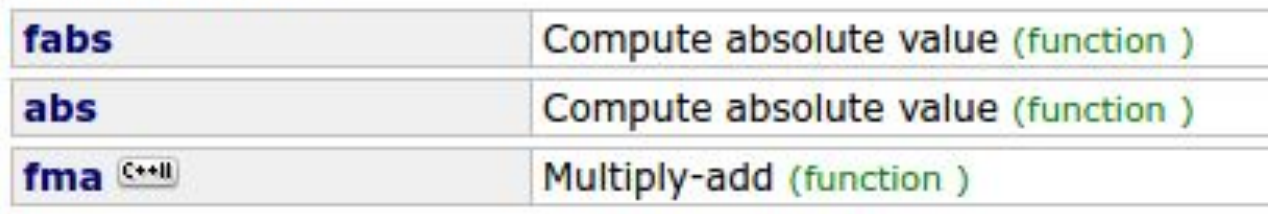

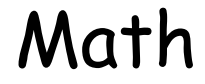

## #include <math.h>

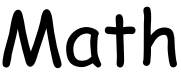

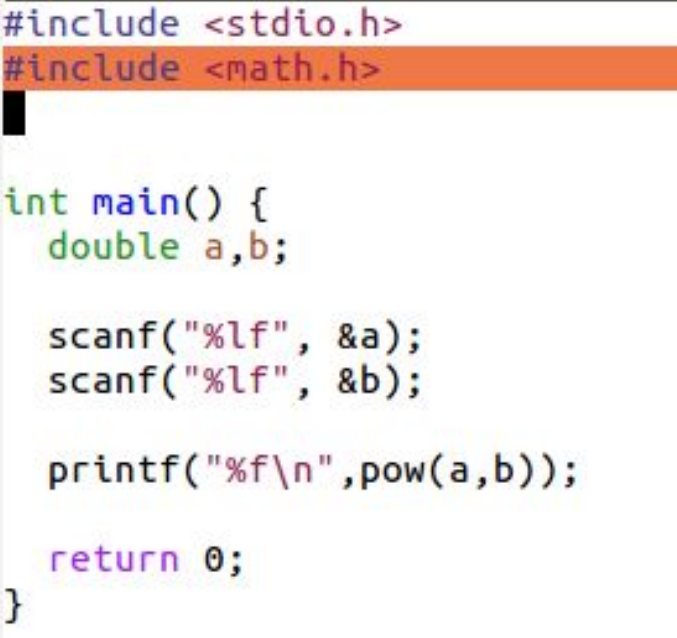

#### **Compile:**

gcc testpow.c -I m

## Why functions?

### **every even integer (>2) is sum of two primes**

```
unsigned int n;
do fprintf("Enter an even number: ");
  scanf("%d", %n);} while (n % 2 != 0);for (int i = 3; i < n; i++) {
  j = n - i;// if i and j are prime print i and j
}
```

```
for (int i = 3; i < n; i += 2) {
 int j = n - i;int both prime = 1; // checks if i and j are both prime
  // check if i is prime
  for (int k = 2; k*k \le i && both prime; k++)if (i % k == 0)both prime = 0;
  // check if j is prime
  for (int k = 2; k*k \le j && both prime; k++)if (j % k == 0)both prime = 0;
  if (both prime) {
    printf("%d %d\n", i, j);break;
  }
}
```
for (int i = 3; i < n; i += 2) {

#### **Comments!**

```
int j = n - i;int both prime = 1; // checks if i and j are both prime
 // check if i is prime
 for (int k = 2; k*k \le i && both prime; k++)if (i % k == 0)both prime = 0;
 // check if j is prime
 for (int k = 2; k*k \le j && both prime; k++)if (j % k == 0)both prime = 0;
 if (both prime) {
   printf("%d %d\n", i, j);break:
 }
}
```
## What's wrong?

```
for (int i = 3; i < n; i += 2) {
 int j = n - i;
  int both prime = 1; // checks if i and j are both prime
  // check if i is prime
  for (int k = 2; k*k \le i && both prime; k++)if (i % k == 0)both prime = 0;
  // check if j is prime
  for (int k = 2; k*k \le j && both prime; k++)if (j % k == 0)both prime = 0;
  if (both prime) {
    printf("%d %d\n", i, j);break;
  }
}
```
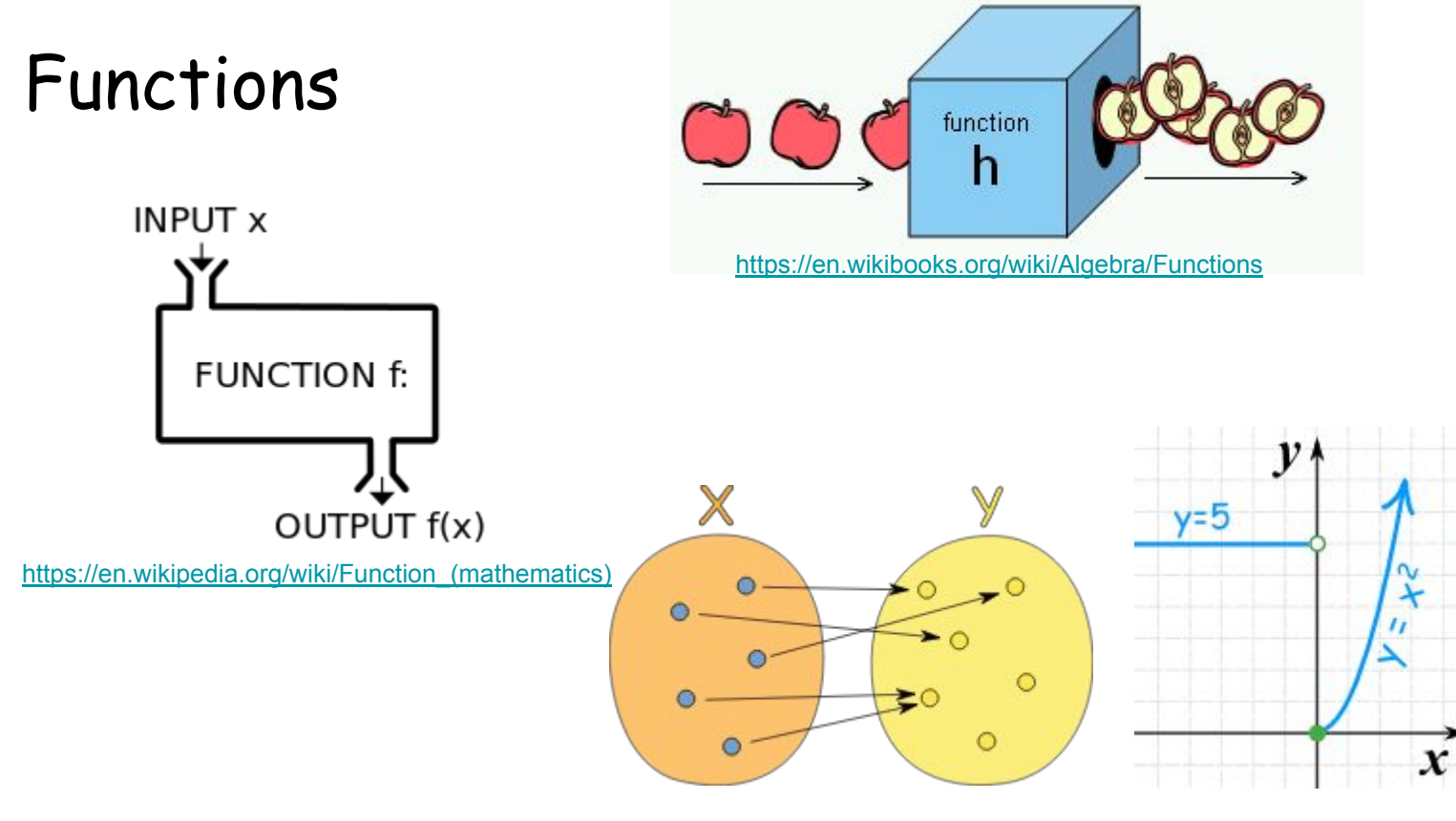

<https://www.mathsisfun.com/sets/function.html>

$$
\begin{array}{|c|c|c|}\n\hline\n\text{is prime} & \multicolumn{2}{|c|}{\text{is prime}} \\
\hline\n\end{array}
$$

$$
7 \longrightarrow \qquad \text{is prime} \qquad \longrightarrow 1
$$

$$
7 \longrightarrow \qquad \text{is\_prime} \qquad \longrightarrow 1
$$

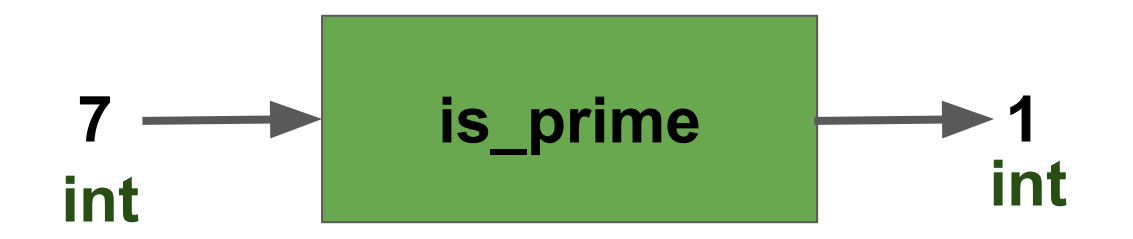

```
int is prime(int m) {
 for (int k = 2; k*k <= m; k++)if (m % k == 0)return 0;
  return 1;
```

```
for (int i = 3; i < n; i += 2) {
  int j = n - i;
  if (is prime(i) == 1 && is prime(j) == 1) {
    printf("%d %d\n", i, j);break:
  }
```

```
int is prime(int m) {
```

```
for (int k = 2; k*k \le m; k++)if (m % k == 0)return 0;
```

```
return 1;
```

```
for (int i = 3; i < n; i += 2) {
  int j = n - i;
  if (is prime(i) && is prime(j)) {
    printf("%d %d\n", i, j);break:
  }
```
}

int is  $prime(int m)$  {

```
for (int k = 2; k*k \le m; k++)if (m % k == 0)return 0;
```
return 1;

```
for (int i = 3; i < n; i += 2) {
```

```
if (is prime(i) && is prime(n-i)) {
  printf("Nd %d\n", i, n-i);break;
}
```

```
int is prime(int m) {
```

```
for (int k = 2; k*k \le m; k++)if (m % k == 0)return 0;
```
return 1;

```
#include <stdio.h>
int is prime(int m) {
  for (int k = 2; k*k <= m; k++)if (m % k == 0)return 0;
 return 1:
P
int \text{main()}unsigned int n;
  do fprintf("Enter an even number: ");
    scanf("%d", &n);
  } while (n % 2 != 0);for (int i = 3; i < n; i += 2) {
   if (is prime(i) && is prime(n-i)) {
      printf("Nd %d\n", i, n-i);break:
    \mathbf{r}\mathbf{L}return 0;
3
```

```
#include <stdio.h>
int max3(int a, int b, int c);int \text{main()}int a, b, c, mx;
 scanf("%d %d %d", &a, &b, &c);
 mx = max3(a,b,c);printf("max(% d, % d, % d) = % d\n', a, b, c, mx);return 0;
}
int max3(int a, int b, int c) {
 if (a < b)a = b;if (a < c)a = c;return a;
}
```

```
#include <stdio.h>
int max3(int a, int b, int c);int \text{main()}int a, b, c;scanf("%d %d %d", &a, &b, &c);
 printf("max(% d, % d, % d) = % d\n', a, b, c, max3(a, b, c));return 0;
}
int max3(int a, int b, int c) {
 if (a < b)a = b;
 if (a < c)a = c;return a;
```

```
#include <stdio.h>
int max3(int a, int b, int c);int \text{main()}int a, b, c;scanf("%d %d %d", &a, &b, &c);
 printf("max(% d, % d, % d) = % d\n', a, b, c, max3(a, b, c));return 0;
}
int max3(int a, int b, int c) {
 if (a < b)a = b;
 if (a < c)a = c;return a;
```